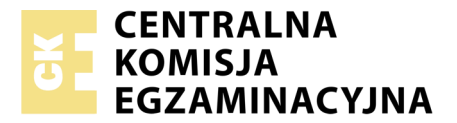

Nazwa kwalifikacji: **Montaż, uruchamianie i utrzymanie sieci transmisyjnych** Oznaczenie kwalifikacji: **E.10** Wersja arkusza: **X**

> **E.10-X-19.06** Czas trwania egzaminu: **60 minut**

#### **EGZAMIN POTWIERDZAJĄCY KWALIFIKACJE W ZAWODZIE Rok 2019 CZĘŚĆ PISEMNA**

#### **Instrukcja dla zdającego**

- 1. Sprawdź, czy arkusz egzaminacyjny zawiera 13 stron. Ewentualny brak stron lub inne usterki zgłoś przewodniczącemu zespołu nadzorującego.
- 2. Do arkusza dołączona jest KARTA ODPOWIEDZI, na której w oznaczonych miejscach:
	- wpisz oznaczenie kwalifikacji,
	- zamaluj kratkę z oznaczeniem wersji arkusza,
	- wpisz swój numer PESEL\*,
	- wpisz swoją datę urodzenia,
	- przyklej naklejkę ze swoim numerem PESEL.
- 3. Arkusz egzaminacyjny zawiera test składający się z 40 zadań.
- 4. Za każde poprawnie rozwiązane zadanie możesz uzyskać 1 punkt.
- 5. Aby zdać część pisemną egzaminu musisz uzyskać co najmniej 20 punktów.
- 6. Czytaj uważnie wszystkie zadania.
- 7. Rozwiązania zaznaczaj na KARCIE ODPOWIEDZI długopisem lub piórem z czarnym tuszem/ atramentem.
- 8. Do każdego zadania podane są cztery możliwe odpowiedzi: A, B, C, D. Odpowiada im następujący układ kratek w KARCIE ODPOWIEDZI:

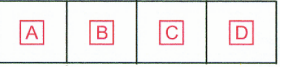

- 9. Tylko jedna odpowiedź jest poprawna.
- 10. Wybierz właściwą odpowiedź i zamaluj kratkę z odpowiadającą jej literą np., gdy wybrałeś odpowiedź, "A":

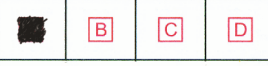

11. Staraj się wyraźnie zaznaczać odpowiedzi. Jeżeli się pomylisz i błędnie zaznaczysz odpowiedź, otocz ją kółkiem i zaznacz odpowiedź, którą uważasz za poprawną, np.

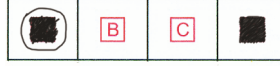

12. Po rozwiązaniu testu sprawdź, czy zaznaczyłeś wszystkie odpowiedzi na KARCIE ODPOWIEDZI i wprowadziłeś wszystkie dane, o których mowa w punkcie 2 tej instrukcji.

#### **Pamiętaj, że oddajesz przewodniczącemu zespołu nadzorującego tylko KARTĘ ODPOWIEDZI.**

*Powodzenia!*

*\* w przypadku braku numeru PESEL – seria i numer paszportu lub innego dokumentu potwierdzającego tożsamość*

#### **Zadanie 1.**

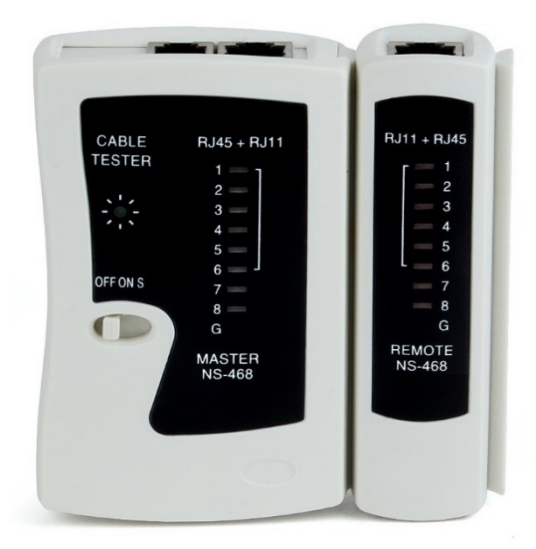

Podczas testowania kabla YTDY 4x0,5 zakończonego czteropinowymi wtyczkami RJ-11 zaświecają się w nadajniku testera pokazanego na rysunku, kolejno diody oznaczone cyframi od 1 do 8 oraz literą G. W tym samym czasie w odbiorniku testera zapalają się kolejno tylko diody od 3 do 6. O czym świadczy wynik wykonanego testu?

- A. Kabel jest sprawny.
- B. Ekran kabla posiada przerwę.
- C. Wszystkie żyły kabla są zwarte.
- D. Żyły od 2 do 5 posiadają przerwę.

#### **Zadanie 2.**

Wskaż narzędzie przeznaczone do wykonywania połączeń w technologii LSA.

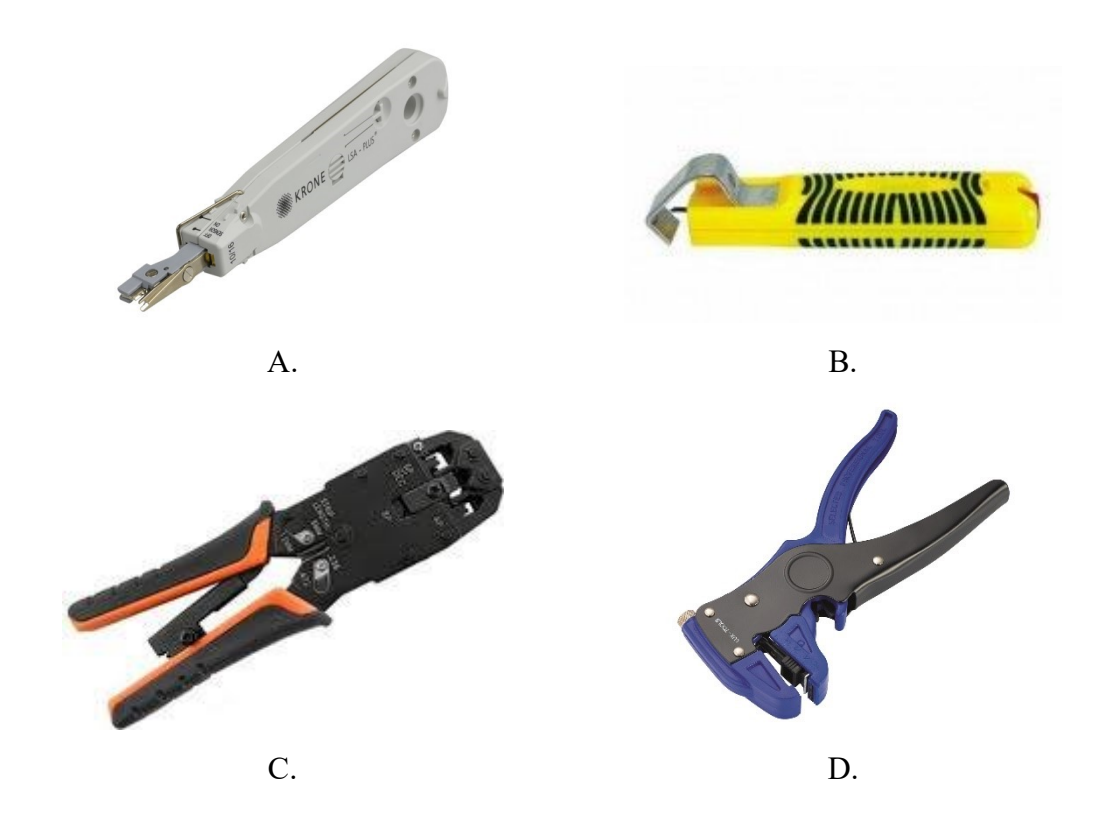

## **Zadanie 3.**

Jeżeli włókno światłowodowe charakteryzuje się tłumiennością 3 dB/km, to jaki procent mocy sygnału optycznego dotrze na koniec traktu optycznego o długości 1 km, wykonanego przy użyciu tego włókna?

- A. 10%
- B. 20%
- C. 50%
- D. 80%

### **Zadanie 4.**

Wskaż prawidłową kolejność czynności przy wykonywaniu połączenia włókien optycznych metodą spawania termicznego.

- A. Usunięcie płaszcza i powłok ochronnych, czyszczenie włókna, założenie koszulki ochronnej, docięcie włókna, wykonanie spawu.
- B. Usunięcie płaszcza i powłok ochronnych, czyszczenie włókna, docięcie włókna, wykonanie spawu, założenie koszulki ochronnej.
- C. Docięcie włókna, czyszczenie włókna, usunięcie płaszcza i powłok ochronnych, nałożenie koszulki ochronnej, wykonanie spawu.
- D. Docięcie włókna, czyszczenie włókna, usunięcie płaszcza i powłok ochronnych, wykonanie spawu, założenie koszulki ochronnej.

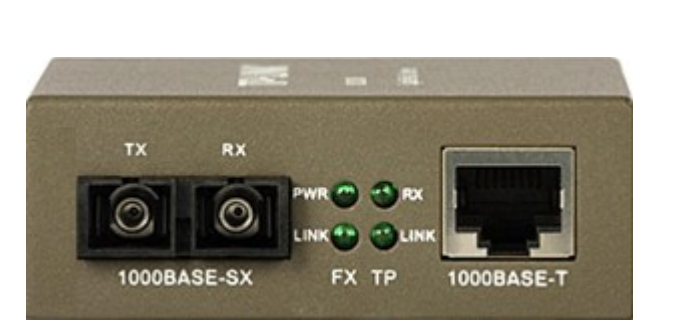

Wskaż złącze, które należy wykorzystać w celu podłączenia do traktu optycznego media konwertera, przedstawionego na rysunku.

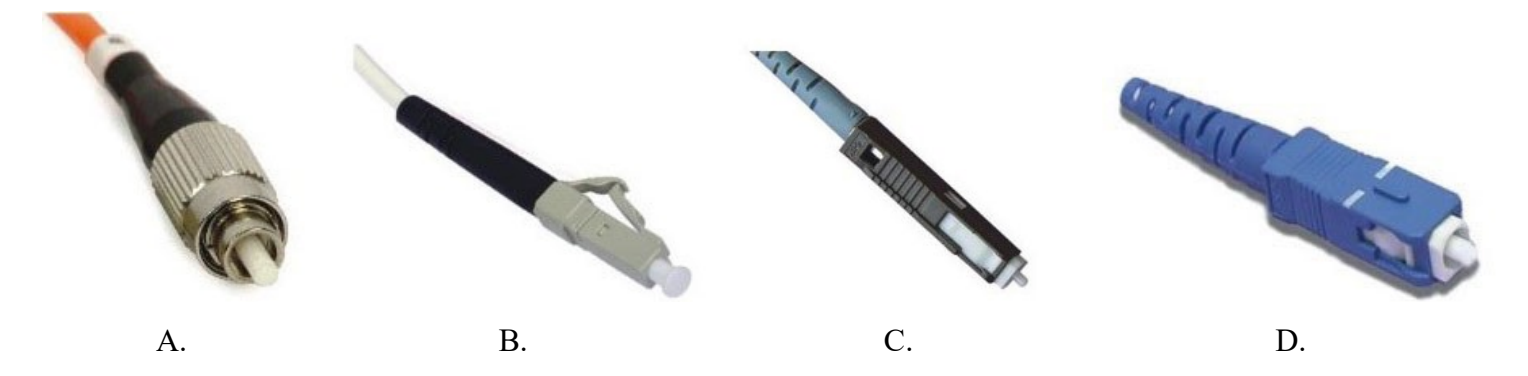

### **Zadanie 5.**

#### **Zadanie 6.**

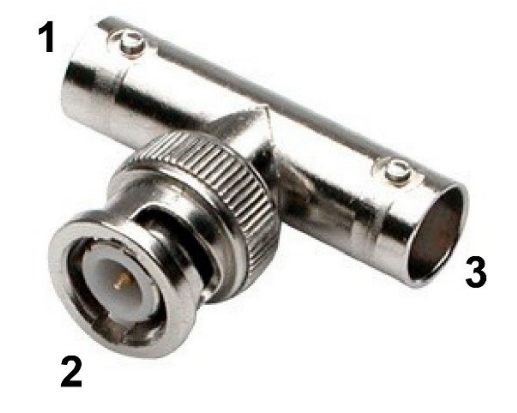

Wskaż prawidłowy sposób podłączenia elementów sieci lokalnej, jeżeli przedstawiony na rysunku T-connector będzie wykorzystany do podłączenia stacji roboczej na końcu magistrali zbudowanej w oparciu o kabel koncentryczny.

- A. 1 terminator, 2 stacja robocza, 3 terminator.
- B. 1 terminator, 2 stacja robocza, 3 kabel współosiowy.
- C. 1 kabel współosiowy, 2 terminator, 3 stacja robocza.
- D. 1 kabel współosiowy, 2 stacja robocza, 3 kabel współosiowy.

#### **Zadanie 7.**

Jeżeli sieć lokalną tworzą dwa komputery i drukarka połączone ze soba za pośrednictwem jednego rutera, to można stwierdzić, że ta sieć lokalna zbudowana jest w oparciu o topologię

- A. drzewa.
- B. gwiazdy.
- C. magistrali.
- D. pierścienia.

#### **Zadanie 8.**

Które z wymienionych działań jest najprostszym i jednocześnie najskuteczniejszym sposobem zapewnienia maksymalnego zasięgu działania rutera bezprzewodowego, który ze względów technicznych musi zostać zamknięty w metalowej szafce typu RACK?

- A. Zwiększenie mocy nadawania przez ruter.
- B. Zmiana kanału pracy rutera na możliwie najwyższy.
- C. Podłączenie do rutera anteny zewnętrznej i ustawienie jej poza szafką.
- D. Zwiększenie mocy nadawanej przez karty sieciowe stacji roboczych łączących się z ruterem.

## **Zadanie 9.**

Jaką minimalną liczbę par przewodów powinien mieć kabel wykorzystywany w celu połączenia dwóch komputerów wyposażonych w karty sieciowe w standardzie Ethernet 10Base-2, w sposób umożliwiający transmisję danych z maksymalną możliwą prędkością?

- A. 1 parę.
- B. 2 pary.
- C. 3 pary.
- D. 4 pary.

#### **Zadanie 10.**

W którym z wymienionych standardów do transmisji danych wykorzystywane jest światło lasera?

- A. IrDA 1.1
- B. IEEE 802.11
- C. IEEE 802.15
- D. 1000Base-FX

### **Zadanie 11.**

Standardami przeznaczonymi do satelitarnej transmisji sygnału telewizyjnego są

- A. DVB-S i DVB-T
- B. DVB-C i DVB-T
- C. DVB-S i DVBS-2
- D. DVB-T i DVB-C2

### **Zadanie 12.**

W którym przypadku jest stosowane dopełnienie ujemne w systemach transmisyjnych?

- A. Częstotliwość zegara sygnału wejściowego jest równa częstotliwości zegara sygnału kanału oferowanego.
- B. Częstotliwość zegara sygnału wejściowego jest mniejsza niż częstotliwość zegara sygnału kanału oferowanego.
- C. Nominalna przepływność binarna sygnału wejściowego jest większa niż nominalna przepływność kanału oferowanego.
- D. Nominalna przepływność binarna sygnału wejściowego jest mniejsza niż nominalna przepływność kanału oferowanego.

### **Zadanie 13.**

Który sposób dostępu do medium transmisyjnego wykorzystywany jest w standardzie sieci Ethernet 100Base-2?

- A. Przepytywanie.
- B. Unikanie kolizji.
- C. Wykrywanie kolizji.
- D. Przekazywanie znacznika**.**

### **Zadanie 14.**

Synchronizacja podczas transmisji w sieci Ethernet realizowana jest przez wykorzystanie

- A. dodatkowej żyły, przez którą nadawany jest sygnał taktujący.
- B. kodu samosynchronizującego, przy użyciu którego przesyłane są dane.
- C. zsynchronizowanych ze sobą generatorów taktujących w nadajniku i odbiorniku.
- D. zsynchronizowanych ze sobą zegarów czasu rzeczywistego w nadajniku i odbiorniku.

### **Zadanie 15.**

Do realizacji transmisji danych na duże odległości, narażonej na zakłócania elektromagnetyczne wynikające z warunków atmosferycznych, należy wykorzystać

- A. rutery bezprzewodowe i łącze radiowe.
- B. modemy DSL i łącze miedziane cyfrowe.
- C. media konwertery i łącze światłowodowe.
- D. modemy ADSL i łącze miedziane analogowe.

#### **Zadanie 16.**

Wykorzystując technikę PoE (Power over Ethernet) można zasilać urządzenie, które jest podłączone do rutera kablem, którego maksymalna długość może wynieść

- A. 2 m
- B. 50 m
- C. 100 m
- D. 500 m

### **Zadanie 17.**

Jaka jest cecha charakterystyczna macierzy dyskowej RAID 0?

- A. Umożliwia odzyskanie wszystkich danych w przypadku awarii jednego dysku, ponieważ pełna kopia danych znajduje się na innym dysku.
- B. Umożliwia odzyskanie tylko połowy utraconych danych, ponieważ druga połowa znajduje się na innym dysku.
- C. Nie umożliwia odzyskania żadnej części utraconych danych, ponieważ w tej macierzy nie są przechowywane dane nadmiarowe.
- D. Nie umożliwia odzyskania żadnych danych, ponieważ dane w tej macierzy są szyfrowane w taki sposób, że do ich odszyfrowania potrzebna jest nieuszkodzona zawartość wszystkich dysków.

### **Zadanie 18.**

Największe szanse na odzyskanie danych w przypadku uszkodzenia pliku archiwizacyjnego ZIP daje zastosowanie podczas archiwizowania

- A. największego stopnia kompresji i zabezpieczenia hasłem.
- B. najmniejszego stopnia kompresji i zabezpieczenia hasłem.
- C. największego stopnia kompresji i niezabezpieczania hasłem.
- D. najmniejszego stopnia kompresji i niezabezpieczenia hasłem.

### **Zadanie 19.**

Aby przy wykonywaniu pomiaru było możliwe całkowite i wierne odtworzenie badanego sygnału przez oscyloskop cyfrowy, należy dobrać oscyloskop, w którym maksymalna częstotliwość próbkowania przetwornika A/C będzie równa lub wyższa niż

- A. czterokrotność częstotliwości badanego sygnału.
- B. połowa największej częstotliwości badanego sygnału.
- C. wartość największej częstotliwości badanego sygnału.
- D. dwukrotność największej częstotliwości sygnału badanego.

#### **Zadanie 20.**

W celu dokonania pomiarów ukierunkowanych na dokładne ustawienia anteny odbiorczej w kierunku nadajnika na końcu przewodu łączącego ją z odbiornikiem należy podłączyć

- A. reflektometr.
- B. tester ciągłości żył.
- C. miernik poziomu sygnału.
- D. miernik współczynnika fali stojącej.

#### **Zadanie 21.**

Usługa sieci GSM polegająca na natychmiastowym wyświetleniu odebranej przez telefon GSM wiadomości nazywana jest

- A. EMS
- B. MMS
- C. SMS klasy 0
- D. SMS klasy 1

### **Zadanie 22.**

Usługa sieci GSM oznaczona akronimem ACR realizuje

- A. blokadę połączeń przychodzących z numerów zastrzeżonych.
- B. ominięcie blokady prezentacji numeru dla połączeń przychodzących.
- C. możliwość tymczasowego wyłączenia prezentacji numeru dla połączeń wychodzących.
- D. możliwość odbierania połączeń tylko od numerów zapisanych w książce telefonicznej aparatu.

### **Zadanie 23.**

Lokalna sieć komputerowa wykorzystująca do transmisji danych pasmo podstawowe, umożliwia przesyłanie w tym samym czasie, przez jeden kanał fizyczny, danych w postaci wyłącznie

- A. pojedynczego sygnału analogowego.
- B. pojedynczego ciągu sygnału cyfrowego.
- C. pojedynczego sygnału analogowego lub pojedynczego ciągu sygnału cyfrowego.
- D. pojedynczego sygnału analogowego oraz pojedynczego ciągu sygnału cyfrowego.

### **Zadanie 24.**

Adres rozgłoszeniowy wykorzystywany w stosowanym w przełącznikach protokole ARP ma postać

- A. 10.0.0.1
- B. 127.0.0.1
- C. 0F:0F:0F:0F:0F:0F
- D. FF:FF:FF:FF:FF:FF

#### **Zadanie 25.**

W celu połączenia się z serwerem FTP zainstalowanym na komputerze lokalnym, który nie jest podłączony do sieci i nie ma ustawionego stałego adresu IP, należy skorzystać z adresu o postaci

- A. 10.0.0.0
- B. 127.0.0.1
- C. 172.16.0.0
- D. 192.168.0.1

#### **Zadanie 26.**

Z ilu bitów złożony jest adres protokołu IPv6?

- A. 16 bitów.
- B. 32 bitów.
- C. 64 bitów.
- D. 128 bitów.

#### **Zadanie 27.**

Tworzenie odseparowanych od siebie grup portów w przełącznikach umożliwia technika określona skrótem

- A. DNS
- B. LAN
- C. DMZ
- D. VLAN

#### **Zadanie 28.**

Którą z masek podsieci należy ustawić w ruterze, aby móc zaadresować w sieci 62 hosty?

- A. 255.255.255.252
- B. 255.255.255.240
- C. 255.255.255.224
- D. 255.255.255.192

#### **Zadanie 29.**

Który z wymienionych parametrów polecenia ipconfig wykorzystywany jest w celu zwolnienia wszystkich dzierżaw adresu z DHCP?

- A. /all
- B. /relase
- C. /flushdns
- D. /registerdns

### **Zadanie 30.**

Które z wymienionych działań przy konfigurowaniu bezprzewodowego punktu dostępowego pozwolą na uzyskanie najwyższego poziomu stopnia jego zabezpieczenia?

- A. Włączenie szyfrowania WEP i włączenie techniki WPS
- B. Włączenie szyfrowania WPA i włączenie techniki WPS
- C. Włączenie szyfrowania WEP i wyłączenie rozgłaszania SSID
- D. Włączenie szyfrowania WPA i wyłączenie rozgłaszania SSID

#### **Zadanie 31.**

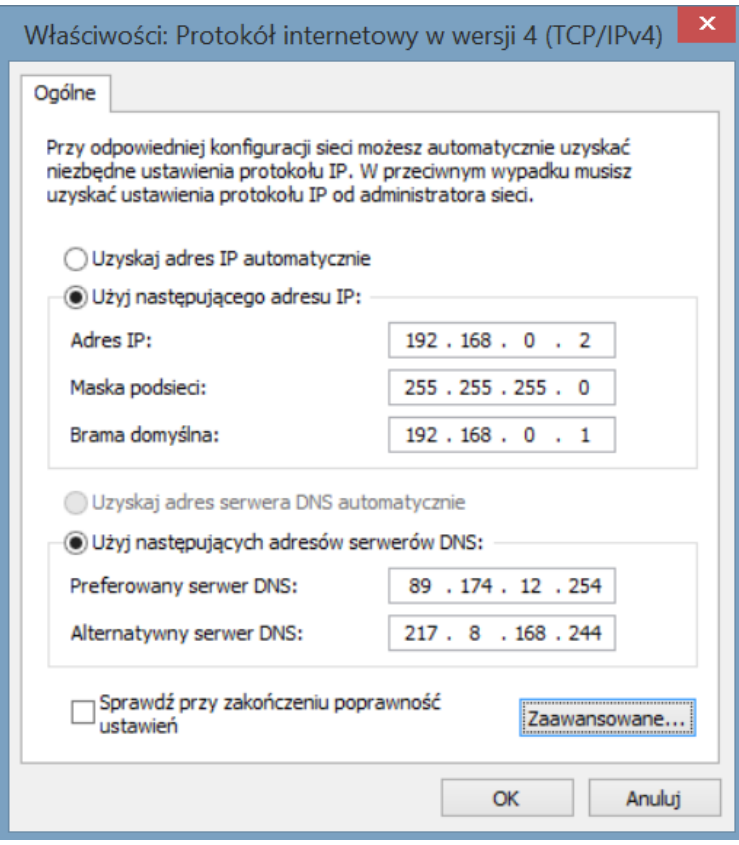

Na rysunku przedstawiono okno konfiguracyjne wyświetlone na komputerze, który po podłączeniu do nowej sieci lokalnej nie współpracuje z ruterem. Którą czynność należy wykonać w pierwszej kolejności, w celu rozwiązania problemu?

- A. Usunąć preferowany serwer DNS.
- B. Usunąć alternatywny serwer DNS.
- C. Zmienić maskę podsieci i adres bramy domyślnej.
- D. Zmienić sposób uzyskiwania adresu IP na automatyczny.

### **Zadanie 32.**

Podczas dokonywania pomiarów poziomu sygnału sieci bezprzewodowych stwierdzono, że w okolicy są dostępne sieci: ALFA pracująca na kanale 36, której poziom sygnału wynosi -50 dB oraz OMEGA, pracująca na kanale 100, której poziom sygnału wynosi -60 dB. Jakie wnioski można wysnuć na podstawie wyników pomiarów?

- A. Poziom sygnału sieci ALFA jest większy niż sieci OMEGA i pracują one w różnych pasmach.
- B. Poziom sygnału sieci ALFA jest mniejszy niż sieci OMEGA i pracują one w różnych pasmach.
- C. Poziom sygnału sieci ALFA jest większy niż sieci OMEGA i obie pracują w tym samym paśmie.
- D. Poziom sygnału sieci ALFA jest mniejszy niż sieci OMEGA i obie pracują w tym samym paśmie.

#### **Zadanie 33.**

Active Connections

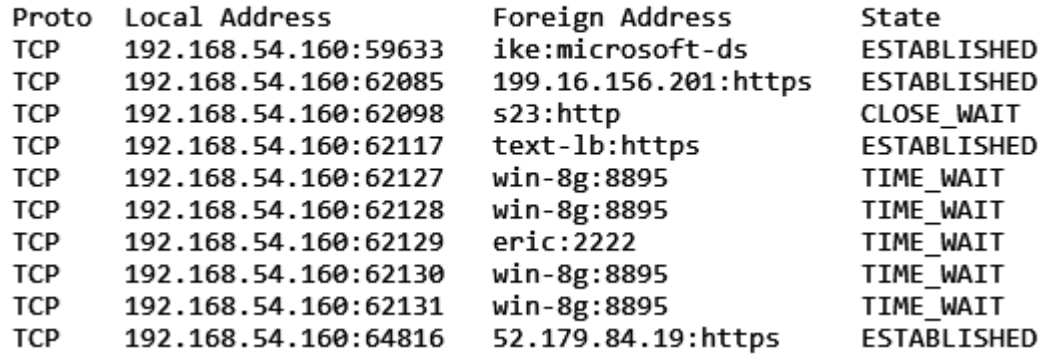

Na fragmencie wydruku przedstawiono wszystkie aktywne połączenia sieciowe TCP stacji roboczej. Które polecenie zostało użyte w celu wyświetlenia tego raportu?

- A. netstat
- B. tracert
- C. ipconfig
- D. hostname

#### **Zadanie 34.**

Za wartość graniczną bitowej stopy błędów (BER), poniżej której możliwy staje się odbiór sygnału DVB-T, uznaje się

- A.  $10^{-1}$
- $B. 10^{-3}$
- $C. 10^{-7}$
- $D. 10^{-9}$

## **Zadanie 35.**

Którym z wymienionych programów należy posłużyć się w celu sprawdzenia trasy przesyłania pakietów w sieci rozległej z jednoczesnym raportowaniem liczby pakietów utraconych?

- A. ping
- B. netsh
- C. pathping
- D. traceroute

### **Zadanie 36.**

Do rozbudowy sieci o dużym natężeniu ruchu, w celu zapewnienia największej przepustowości, w węzłach sieci najlepiej zastosować

- A. rutery.
- B. przełączniki.
- C. wzmacniacze.
- D. koncentratory.

### **Zadanie 37.**

Procedura sprawdzania terminali abonenckich systemów mobilnych UMTS polega na porównaniu numeru

- A. IMEI (International Mobile Equipment Identity) terminala abonenckiego z numerem przechowywanym w rejestrze EIR.
- B. IMSI (International Mobile Subscriber Identity) terminala abonenckiego z numerem przechowywanym w rejestrze VLR.
- C. TMSI (Temporary Mobile Subscriber Identity) terminala abonenckiego z numerem przechowywanym w rejestrze HLR.
- D. ISDN MSISDN (Mobile Station International ISDN Number) terminala abonenckiego z numerem przechowywanym w rejestrze VLR.

### **Zadanie 38.**

Która procedura zabezpieczeń w systemie UMTS realizowana jest przy sprawdzeniu prawa dostępu stacji ruchomej i BST do sieci danego operatora?

- A. Uwierzytelnienia sieci.
- B. Wzajemnego uwierzytelnienia.
- C. Uwierzytelnienia stacji ruchomej.
- D. Szyfrowania informacji w kanale radiowym.

### **Zadanie 39.**

Którego z przedstawionych na rysunkach urządzeń należy, użyć aby do przełącznika sieciowego wyposażonego w gniazda SFP podłączyć kabel optyczny?

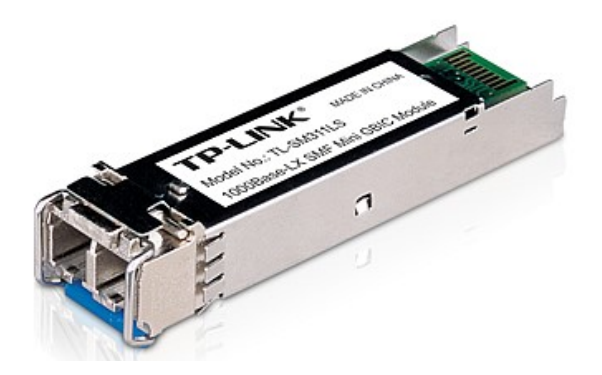

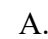

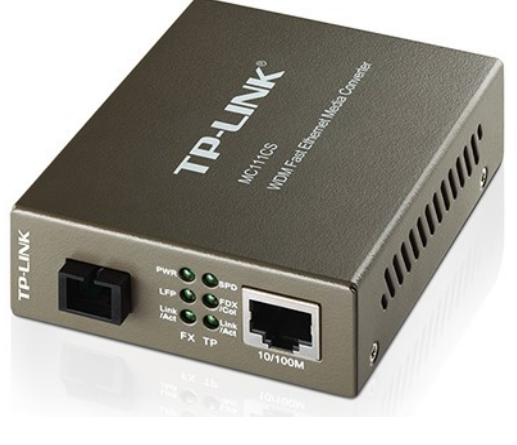

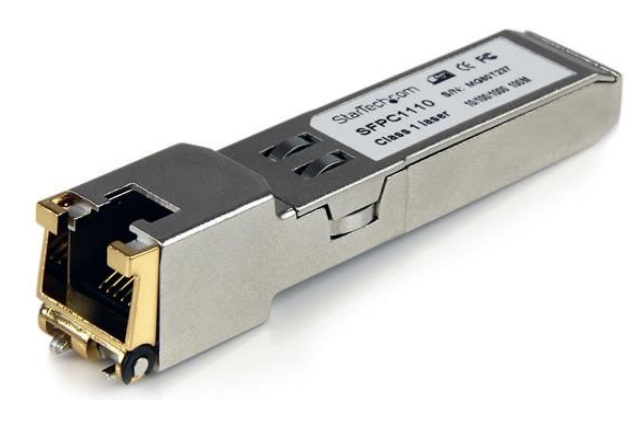

A. B.

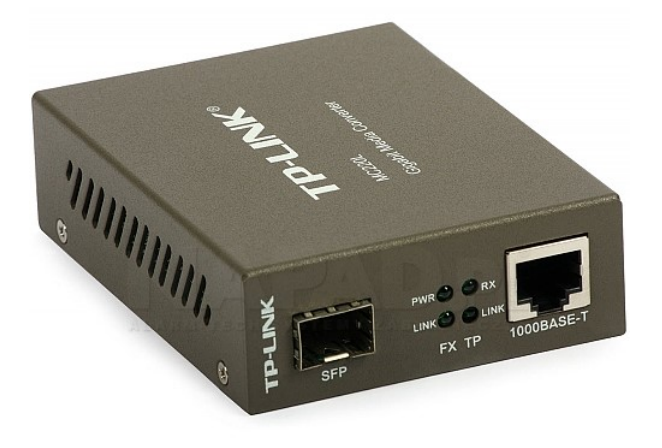

C. D.

# **Zadanie 40.**

Wskaż antenę, która posiada charakterystykę kierunkową.

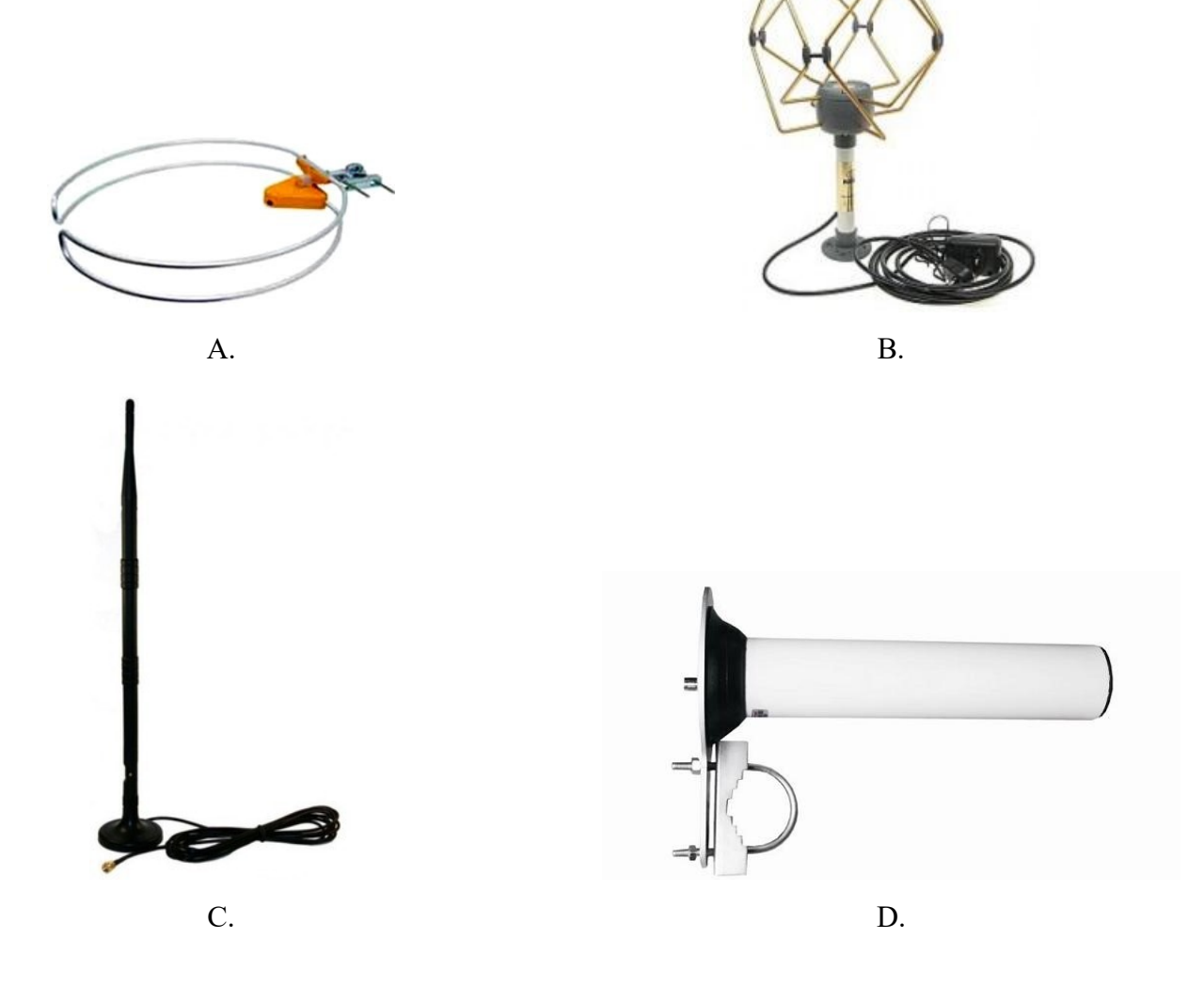